# **GPS-Höhenbestimmung mittels Digitaler Finite-Elemente Höhenbezugsfläche (DFHBF) - das Online-Konzept für DGPS-Positionierungsdienste**

von

# **Reiner Jäger und Sascha Schneid**

**Fachhochschule Karlsruhe - University of Applied Sciences Fachbereich Geoinformationswesen, Studiengang Vermessung und Geomatik Moltkestraße 30, D-76133 Karlsruhe, Germany Fax.: ++ 49 (0)721 925 2620 EMail: reiner.jaeger@fh-karlsruhe.de**

**Proceedings zur XI. Internationalen Geodätischen Woche Obergurgl, Österreich, 18.-24. Februar 2001. Institutsmitteilungen, Heft Nr. 19, Institut für Geodäsie der Universität Innsbruck. Seite 195-200.**

# **GPS-Höhenbestimmung mittels Digitaler Finite-Elemente Höhenbezugsfläche (DFHBF) - das Online-Konzept für DGPS-Positionierungsdienste**

*Reiner Jäger und Sascha Schneid*

## **1. Einleitung**

Während das Problem der Transformation der DGPS-Lageposition mit dem graduellen Übergang auf das ITRF- bzw. das ETRS89-Lagedatum entfällt, erfordert eine DGPS-basierte Höhenbestimmung aus physikalischen Gründen stets eine Bezugsflächentransformation der ellipsoidischen GPS-Höhen h in Landeshöhen H, da sich letztere auf eine in Definition und Realisierung potentialtheoretisch fundierte Höhenbezugsfläche (HBF) - NN-Fläche (NN-Höhen), Quasigeoid (Normalhöhen) oder Geoid (orthometrische Höhen) - beziehen (Abb. 1, links). Das vonseiten des Bundesministeriums für Forschung und Technologie geförderte Forschungs- und Entwicklungsprojekt "DFHBF" hat die Realisierung eines Konzepts zur Online-DGPS-Höhenpositionierung zum Ziel. Somit soll die DGPS-basierte Höhenbestimmung in standardisierter Weise und in beliebigen Genauigkeitsklassen der allgemeinen Online-Anwendung zugänglich gemacht werden. Ermöglicht werden soll das Konzept der DGPS-basierten Höhenbestimmung durch die Nutzung einer im Ergebnis der DFHBF-Berechnung stehenden Datenbank, der sog. **D**igitalen **F**inite-Element **H**öhen**B**ezugs**F**läche (DFHBF). Die zu berechnende DFHBF beinhaltet als Raumfläche die Repräsentation der Höhenbezugsfläche mittels bivariater Polynome. Das DFHBF-Projekt umfaßt die Entwicklung mathematisch-statistischer Konzepte zur Berechnung der DFHBF, und muß zugleich auch deren Nutzbarmachung für den DGPS-Anwender Rechnung tragen.

## **2. Konzept der Digitalen Finite-Element Höhenbezugsfläche (DFHBF)**

#### **2.1 DFHBF-Produktion**

Das Konzept der DGPS-basierten passpunktfreien online Höhenbestimmung mittels Digitaler Finite-Element Höhenbezugsfläche (DFHBF) umfasst im Kern die digitale Repräsentation der HBF (Abb. 1) als stetige Ortsfunktion NFEM(x(B,L),y(B,L),**p**) der Lageposition (x,y) in Einzelmaschen (Abb.1, links; Abb. 3). Die bivariaten Polynome als Trägerfunktion der HBF in den einzelnen Maschen (allgemein in der i-ten Masche) können dabei als Skalarprodukt des sogenannten Vandermond'schen Koeffizientenvektors  $\mathbf{F}(y(B,L),x(B,L))$  und des Vektors der Polynomkoeffizienten  $p^i$  der i-ten Masche dargestellt werden (Jäger, 2000). Wir erhalten:

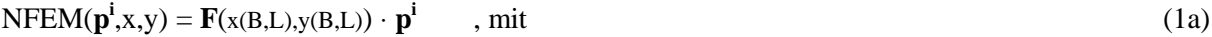

$$
\mathbf{p}^{\mathbf{i}} = (a_{00}, a_{10}, a_{01}, a_{20}, a_{11}, a_{02}, \ldots)^{\mathbf{i}} \tag{1b}
$$

 $\mathbf{F}(y(B,L),x(B,L)) = (1, x(B,L), y(B,L), x(B,L)^2, x(B,L), y(B,L), y(B,L)^2,...)$  (1c)

Die DFHBF-Produktion und die anschliessende DFHBF-Nutzung der berechneten DFHBF-Datenbank zur online DGPS-Höhenbestimmung sind wie folgt zu charakterisieren (JÄGER,1998; JÄGER, 1999; JÄGER, 2000):

Als DFHBF-Produktion wird die Berechnung der DFHBF eines Landes über einer frei zu wählenden Gebietsvermaschung (Abb. 1, links; Abb. 3) bezeichnet. Die Gebietsvermaschung kann dabei unregelmässig sein und ist nicht an eine Vierecksstruktur gebunden. Der Ausgleichungsansatz zur statistisch kontrollierten Berechnung der Digitalen Finite Element Höhenbezugsfläche (DFHBF) mittels identischer Punkte (H, h), den aus einer Geoiddatenbank entnommenen Geoidhöhen  $N_G(B,L)$  und Lotabweichungen (ξ,η) lautet:

h + v = H - h·
$$
\Delta
$$
m + F(x(B,L),y(B,L)) · p (2a)  
\nN<sub>G</sub>(B,L) + v = F(x(B,L),y(B,L)) · p +  $\partial_{h,N}$  (d, $\Delta$ m<sub>G</sub>)  
\n $\xi + v$  = -F<sub>B</sub> / M(B) · p +  $\partial$ B(d<sub>ξ,η</sub>) (2c)  
\n $\eta + v$  = -F<sub>L</sub>/(N(B) · cos(B)) · p +  $\partial$ L(d<sub>ξ,η</sub>) (2d)  
\nH + v = H (2e)  
\n $\mathbf{F} + v$  = (2e)  
\n+ v = C(p) (2f)

Auf den Maschenindex "i" wurde in (2a-f) der Übersichtlichkeit halber verzichtet. Mit ∂<sub>h,N</sub> (**d**,Δm<sub>G</sub>), ∂B(**d**<sup>ξ</sup>,<sup>η</sup>) und ∂L(**d**<sup>ξ</sup>,<sup>η</sup>) werden die entsprechenden Datumsanteile des Geoids und der Lotabweichungen bezeichnet. Mit F<sub>B</sub> und F<sub>L</sub> werden die partiellen Ableitungen des Vandermond'schen Vektors **F**(x(B,L),y(B,L)) (1c) nach B bzw. L und mit M(B) und N(B) der aus Ellipsoiddimension und Breite B resultierende Meridian- bzw. Normalkrümmungshalbmesser im betreffenden Punkt P(B,L) bezeichnet.

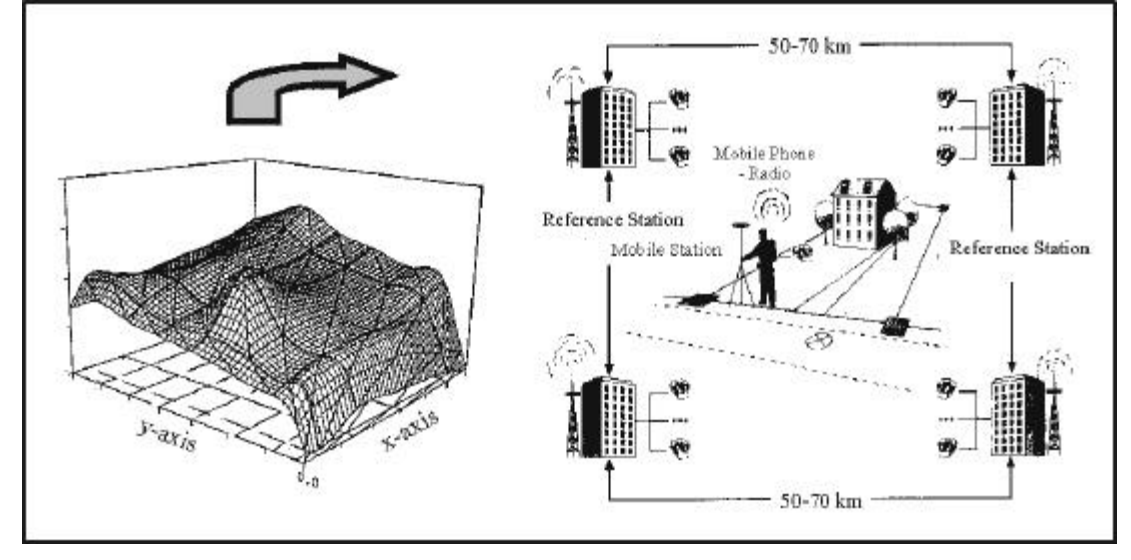

**Abb. 1:** DFHBF (links) und der Einsatz (rechts) als DFHBF-Datenbank für die DGPS-basierte online Höhenbestimmung (h→H).

Mit C werden in (2f) Bedingungsgleichungen als Beobachtungsgleichungen hohen Gewichts zur Erzielung von Stetigkeit der DFHBF entlang der Maschenkannten eingeführt. Die Gleichung (2b) ist als Abbildung des Geoids ("Geoidmapping") in die DFHBF unter gleichzeitiger statistischer Kontrolle und Verbesserung der Geoidmodellinformation sowie unter Anpassung des Geoidmodelldatums an die HBF aufzufassen. Im Gegensatz zu den klassischen Ansätzen der GPS-Höhenintegration (DINTER, ILLNER UND JÄGER, 1997; JÄGER, 1999) nehmen als Beobachtungen nicht nur diskrete Geoidwerte sondern zusätzlich auch Lotabweichungsdaten (JÄGER, 2000) an der Ausgleichung und statistischen Kontrolle der DFHBF-Berechnung teil.

Die mit (2a-f) entstehende DFHBF-Datenbank umfasst eine Vermaschungsdeklaration als Angabe von Topologie und Knotenkoordinaten, das Polynomkoeffizientenset **p**=(**p**1,**p**2,...**p**<sup>i</sup> ,...**p**m) der Finite Elemente Oberflächenrepräsentation NFEM(x(B,L),y(B,L),**p**) (1a) der HBF basierend auf bivariaten Polynomen in i=1,m Maschen, sowie den Massstab Δm. Die DFHBF-Berechnung ist als Datenbankupdate jederzeit zu wiederholen, sobald neue Daten hinzukommen oder sich der Höhensystemtyp ändert, z.B. bei Umstellung auf Normalhöhen in Europa.

## **2.2 DFHBF-Nutzung**

Bei der Nutzung der DFHBF-Datenbank erhält der DGPS-Anwender im Direktzugriff auf die DFHBF-Datenbank online eine Höhenkorrektur NFEM(x(B,L),y(B,L),**p**), mit welcher eindeutig, direkt und online die am Ort (B,L) ermittelte Ellipsoidhöhe h in die Landeshöhe H umzurechnen ist:

 $H = h + \Delta = h + k \text{or} 1 + k \text{or} 2 = h + h \cdot \Delta m - N FEM(x(B,L),y(B,L),p)$  (3a)

Optional kann der Nutzer eine Korrektur  $v_{rk}$  anbringen, die sich aus der Verteilung der Restklaffen der identischen Punkte zur Bewahrung der Nachbarschaftstreue ergibt:

$$
H = h + \Delta = h + korr1 + korr2 + korr3 = h + h \cdot \Delta m - NFEM(x(B,L), y(B,L), p) - v_{rk}
$$
 (3b)

Der bisherige Weg einer Höhentransformation über identische Punkte bzw. das bei der Verwendung von Geoidmodellen bekannte Datumsproblem beim Übergang auf die HBF entfällt. Diese Aspekte bedeuten für den Anwender die direkte passpunktlose Online-Fähigkeit des Konzepts und somit eine hohe Wirtschaftlichkeit aufgrund der durchgreifenden statistischen Kontrolle des stetigen DFHBF-Produktes im Zuge der DFHBF-Berechnung (2a-f). Somit beinhaltet das Konzept auch eine höhere Zuverlässigkeit der DGPS-Höhenpositionierung als es bei der Verwendung originärer Geoidmodelle der Fall ist. Die bisherige Erfordernis der Qualitätssicherung auf geodätischem Level entfällt somit für den DGPS-Anwender, was die DGPS-Höhenbestimmung zudem auch für Nichtfachleute attraktiv bzw. erst möglich macht.

#### **3. Softwareentwicklungen und Datenbankkonzept**

#### **3.1 DFHBF-Produktionssoftware und DFHBF-Datenbank**

Zur DFHBF-Berechnung (DFHBF-Produktion) und zur online GPS-Höhenpositionierung (DFHBF-Anwendung/-Nutzung) mit beliebiger DGPS-Hardware wurde im Rahmen des DFHBF-Forschungsund Entwicklungsprojektes und in begleitenden Diplomarbeiten am Studiengang Vermessung und Geomatik das graphikunterstützte C++ - Softwarepaket DFHBF entwickelt (SCHWARZER, 2000). Dieser Entwicklung voraus gingen die Realisierung von Erst- bzw. Testversionen einer DFHBF-Produktions- (ACKERMANN, 1999) und einer DFHBF-Anwendungs-Software (MELZER, 1999), deren Erprobung im Rahmen eines erfolgreichen Pilotprojektes im SAPOS-Netz Hessen (MELZER, 1999) erfolgte.

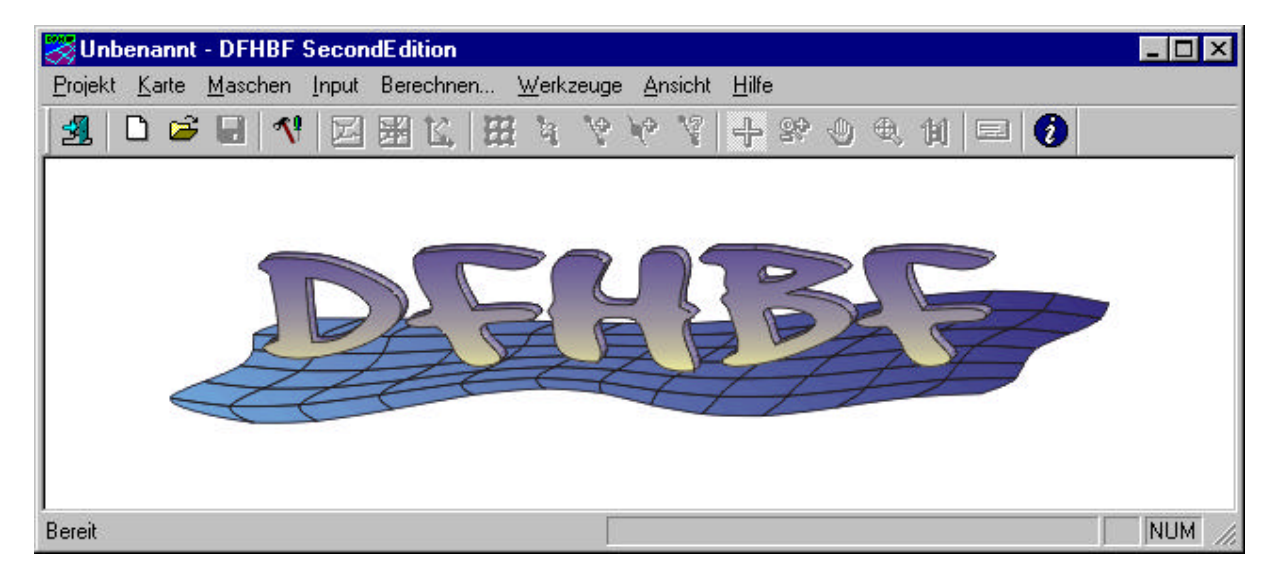

**Abb. 2:** Hauptansicht der DFHBF-Produktionssoftware mit Hauptmenüs

Die DFHBF-Berechnung mit der neuen, menügesteuerten DFHBF-Software erfolgt nach dem funktionalen Modell (2a-f). Die Abb. 2 zeigt die Hauptansicht der DFHBF-Oberfläche, welche als Leistungsmerkmale neben der Berechnung auch eine komfortable Bedienung, z.B. durch Hinterlegung digitalisierter Karten mit Transformation über Passpunkte, Zoom-, Scroll- und Panfunktion zur grafischen Bearbeitung von Kanten- und Mascheninformationen, sowie verschiedene Werkzeuge zur Darstellung des Projektes umfasst (SCHWARZER, 2000). Die Abb. 3 zeigt einen vergrösserten Ausschnitt einer Vermaschung, die darin enthaltenen identischen Punkte, sowie die aus einer Geoiddatenbank abgegriffenen Undulationen. Als zusätzliche "optische" Qualitätskontrolle lassen sich die Ergebnisse der DFHBF-Berechnung visualisieren.

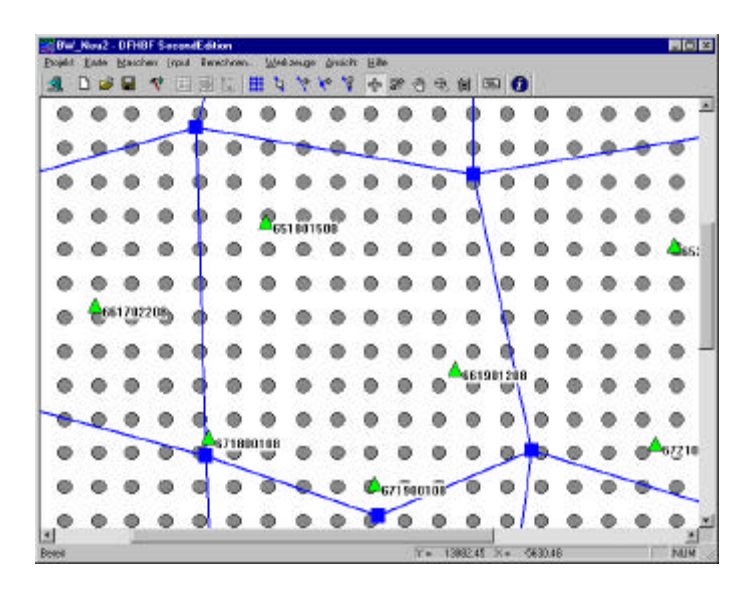

**Abb. 3:** Vergrösserte Darstellung einer Vermaschung, darin liegende identische Punkte und Undulationen

Abb. 4, rechts zeigt die für das Bundesland Baden-Württemberg berechnete DFHBF in 3D-Ansicht. Die Abbildung verdeutlicht, dass die beschriebenen Stetigkeitsbedingungen **C** (2f) den geforderten stetigen Flächenverlauf der DFHBF gewährleisten. In Abb. 4, links wurden die zugehörigen ISO-Linien gleicher Höhe der Höhenbezugsfläche (HBF) über dem Ellipsoid aufgetragen.

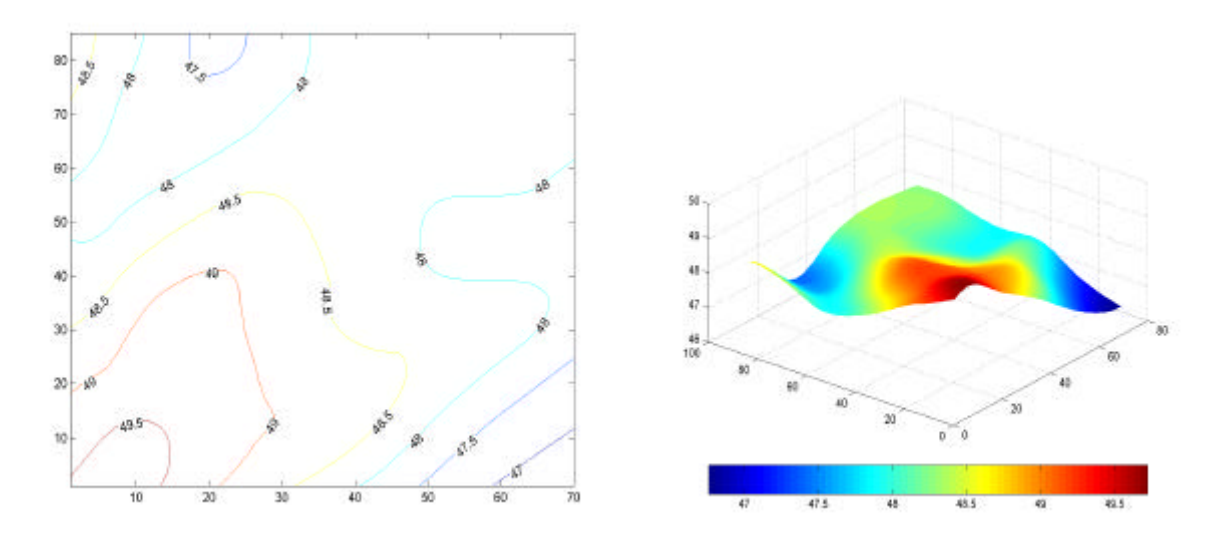

**Abb. 4:** 3D-Visualisierung der DFHBF Baden-Württemberg (rechts) und dazugehörige ISO - Linien (links)

#### **3.2 DFHBF- Anwendungssoftware**

Zur Umrechnung der GPS-Höhen h in Landeshöhen H unter Zugriff auf die mit der DFHBF-Produktionssoftware berechnete DFHBF-Datenbank wurde zusätzlich C++-Software entwickelt, welche als DLL (Dynamic Link Library) in beliebige andere Softwarepakete integrierbar ist (Abb. 5) (SCHWARZER, 2000). Sie realisiert unter Zugriff auf die erstellte DFHBF-Datenbank die Überführ-

ung der ellipsoidischen GPS-Höhe h in die Landeshöhen (3a,b). Diese DLL ist beispielsweise in das Softwarepaket OLGA\_PRO (Seiler, 2000) eingebunden, welche unter Kommunikation mit der seitens DGPS-Receivern bereitgestellten NMEA-Schnittstelle zur DGPS-basierten online Punktaufnahme und – Ab-steckung entwickelt wurde.

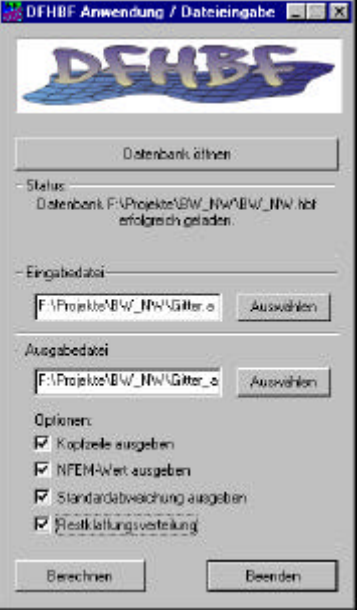

**Abb. 5:** DFHBF-Anwendungs-Programm zum Zugriff auf die DFHBF-Datenbank

# **4. Zusammenfassung und Ausblick**

Das DFHBF-Projekt wird seit dem 1. Sept. 2000 bei einer Laufzeit von 1 1/2 Jahren seitens des BMBF (Bundesministerium für Bildung und Forschung) als Forschungs- und Entwicklungsprojekt am Studiengang Vermessung und Geomatik und am Institut für Innovation und Transfer der Fachhochschule Karlsruhe – Hochschule für Technik gefördert. Unter Kooperation mit Vermessungsverwaltungen und der Privatwirtschaft im In- und Ausland besteht die Zielsetzung des Projektes – neben der Fortentwicklung des DFHBF-Konzeptes sowie der Weiterentwicklung der DFHBF-Produktions- und DFHBF-Anwendungssoftware - auch in der Entwicklung und Festsetzung eines allgemeinen internationalen "DFHBF-Standards" zur DFHBF-Bestimmung (Geoid-Bestimmung), sowie zur GPS-basierten online Höhenbestimmung. Letzteres ist insbesondere auch vor dem Hintergrund der Bereitstellung einer konzeptionellen Lösung für das Problem der passpunktfreien online GPS-Höhenbestimmung bei den aufblühenden DGPS-Diensten (wie z.B. SAPOS) zu sehen.

Im Rahmen gemeinsamer Projekte mit den Landesvermessungsämtern Baden-Württemberg und dem Saarland findet derzeit die Berechnung einer amtlichen DFHBF für Baden-Württemberg statt. Die ersten Untersuchungen widmen sich der Ermittlung der optimalen Grösse und Form der zu verwendenden Vermaschungsstruktur und lassen auf eine erreichbare Genauigkeit im Zentimeter bis Subzentimeterbereich schliessen.

Für weitere bzw. laufende Informationen zur Thematik DFHBF wird auf die DFHBF-Homepage www.dfhbf.de (Jäger u.a., 2000) verwiesen.

## **5. Literatur**

ACKERMANN, C. (1999): Entwicklung von C-Software zur Berechnung Digitaler Finite Element Höhenbezugsflächen (DFHBF) und Erprobung im SAPOS-Netz als Pilotprojekt mit dem Landesvermessungsamt Hessen. Diplomarbeit am Studiengang Vermessung und Geomatik, Fachhochschule Karlsruhe.

JÄGER, R. (1998): Ein Konzept zur selektiven Höhenbestimmung für SAPOS. Beitrag zum 1. SAPOS-Symposium, Hamburg 11./12. Mai '98. (Hrsg.): Arbeitsgemeinschaft der Vermessungsverwaltungen der Bundesrepublik Deutschland (AdV). Druck: Amt für Geoinformatik und Vermessung, Hamburg.

JÄGER, R. (1999): State of the art and present developments of a general approach for GPS-based height determination. In (M. Lilje, ed.), Proceedings of the Symposium Geodesy and Surveying in the Future - The importance of Heights, March 15-17, 1999. Gävle/Schweden Reports in Geodesy and Geographical Information Systems, LMV-Rapport 1999(3). Gävle, Schweden. ISSN 0280-5731: 161- 174.

JÄGER, R. (2000): State of the art and present developments of a general concept for GPS-based height determination. First Workshop on GPS and Mathematical Geodesy in Tansania (Kilimanjaro-Expedition) October 1999. Dar-Es Salaam. Im Druck.

JÄGER, R. und KÄLBER, S. (2000): Konzepte und Softwareentwicklungen für aktuelle Aufgabenstellungen in den Bereichen GPS und Landesvermessung. Sonderheft der DVW-Mitteilungen Baden-Württemberg, Oktober 2000, Stuttgart.

JÄGER, R.; SCHNEID, S. und PATSCH, J. (2000) : DFHBF – Homepage : http://www.dfhbf.de

MELZER, D. (1999): Untersuchung des Firmwareequipments der Trimble 4700 RTK Ausrüstung, Qualitätsanalyse zum SAPOS-Betrieb und Implementierung des DFHBF-Konzepts in die Software OLGA\_PRO. Diplomarbeit am Studiengang Vermessung und Geomatik, Fachhochschule Karlsruhe.

SCHWARZER, F. (2000): Entwicklung graphikfähiger C-Software zur Berechnung Digitaler Finite Element Höhenbezugsflächen (DFHBF) und DFHBF-Implementierung in GPS-Kommunikationssoftware. Diplomarbeit am Studiengang Vermessung und Geomatik, Fachhochschule Karlsruhe.

SEILER, S. (2000): OLGA\_PRO-Homepage: http://www.fh-karlsruhe.de/iit/OLGA; http://www.ibseiler.de